## SAP ABAP table PS0001 ABA {HR Master Record: Infotype 0001 (Org. Assignment)}

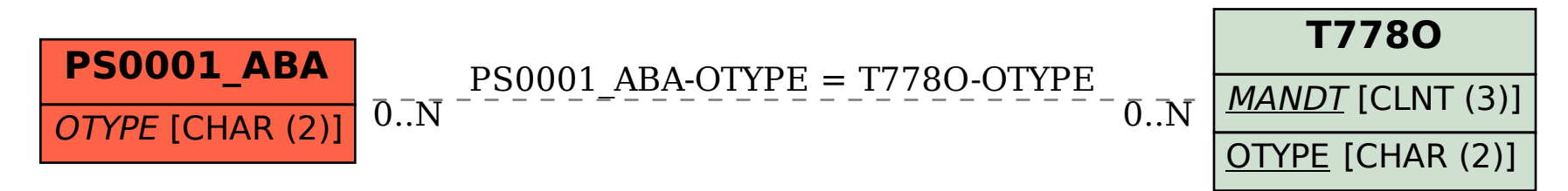